**PhotoFunia Crack Registration Code Download [Mac/Win]**

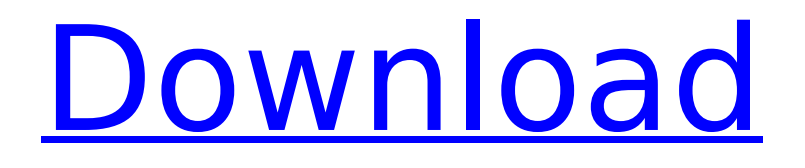

Photofunia is a simple and easy to use photo editor, which comes with a large library of customizable effects. Add several beauty effects to your picture in just a few simple steps, easily change the size of any picture, create your own slideshow and share your photo! PhotoFunia

Screenshots: Winx.Boot Winx.Boot Description: Winx.Boot is a portable Windows boot manager for XP/2000/NT/ME/98SE. The easy to use utility allows you to reduce the size of your boot partition, create a bootmenu and add several boot options. Winx.Boot's boot menu is fully compatible with the Windows XP boot

manager, which makes it easy to add Winx.Boot to your existing boot menu. In Winx.Boot the boot menu can be designed to be compact, useful, scalable and visually appealing. You can also add your favorite boot menu to your portable system by simply copying files to a CD or USB thumb drive. Winx.Boot is coded in Visual Basic.NET

and runs on Windows XP and.NET Framework 3.0. It also supports the Windows Vista boot menu and adds several new functions to the boot menu, including the Windows Vista mode. Winx.Boot Description: Winx.Boot is a portable Windows boot manager for XP/2000/NT/ME/98SE. The easy to use utility allows you to reduce the

size of your boot partition, create a bootmenu and add several boot options. WinX Boot - Download Hey, WinX Boot is a boot manager for Windows XP. You have to enable your Winx.Boot at boot by pressing F8. After reboot you will get the boot menu, where you can choose your OS. Then you can see the files

which need to be copied by WinX.Boot: the boot configuration and the boot volumes list. Which is your boot partition. The removable drive shows up when you insert it. And besides that Winx.Boot helps to boot your Windows XP in Vista and other Windows OS. Winx.Boot is a small utility, so it is very easy to make your own boot

configuration. Winx.Boot can only boot from flash drive, so you must prepare your flash drive first, according to the advanced settings. There are three methods: Dynamic EDA-PAT, Fixed, and Background. I suggest you to use the Dynamic EDA-PAT method. The system will re

**PhotoFunia Crack +**

Have you seen the ever increasing number of Adobe Creative Cloud users? With its fast and powerful features, PhotoFunia is sure to attract your attention as well. After being installed on your PC, you can use all its available functions to enhance the quality of pictures. Its intuitive

interface and easy-tounderstand menu will make it a joy for all users. PhotoFunia Key Features: Load from PC The only thing that you need to do to make PhotoFunia work on your PC is installing it on your target system. No configuration of any kind is necessary. Adjust Bit Depth You can add more depth to your images by

# setting the bit depth to 16, 24 and 32. You also have an option to adjust it using a slider. Adjust Exposure Once you adjust the bit depth of your image, you can then adjust the exposure by following the step-bystep guide. You can do it by simply sliding the luminance from left to right. Adjust White Balance By adjusting the

white balance, you can enhance the shade of your picture by simply dragging the slider to the right and to the left. Apply Saturation Saturation can be enhanced using the slider. After that, you can use the brush to adjust the color of your image. Apply Fading The fading feature is very useful in case you want to create a

picture with a fade to another. Once you're ready, simply click on the Fade button and drag the slider to the right and to the left. Adjust Color Temperature The Color Temperature feature lets you create a cool image or a warm image. It can be adjusted simply using a slider. Adjust Hue Hue can be adjusted by simply clicking on the

Hue button and dragging the slider to the left or to the right. Adjust Brightness Brightness can be enhanced by simply using the brightness button. It will adjust brightness by simply moving the slider to the right or to the left. Enhance Shapes You can enhance the shapes of the image by using the Ellipse feature. Use the

filled or the empty square to enhance shapes of the images. Remove Noise Noise can be removed by adjusting one of the settings from the noise panel. Adjust Curves You can enhance the sharpness of your image by using the Curves feature. Enhance contrast The Contrast feature can be used to enhance or reduce the

#### contrast of your image. Enable/Disable Filters You can enable/disable b7e8fdf5c8

**PhotoFunia (Updated 2022)**

# Create your photos like never before with PhotoFunia's unparalleled photo editing experience. Easily customize your images with over 200 fun and user-friendly effects from across the globe. ADD NEW EFFECTS TO YOUR IMAGE: - PhotoFunia doesn't resize or watermark your

photos - Upload your new effects to your computer instantly - Re-size photos to any size - Change the shadows, curves, and brightness of your photos - Apply tons of great looking photo filters - Blur all eyes and wrinkles on your pics - Make your photo look like it was taken in a photo booth SAVE EXPORTED IMAGE TO PHOTOS: -

Automatically save your image to your computer when you are done making adjustments - Save it to your desktop - Share with your friends [More Info] You can try out one of many free photo editing apps to improve and edit your photos. Admittedly, each one of these apps offer certain features that you won't find in others and

therefore, decide which one is the most useful for your specific needs and device. Some give you more tools for editing whereas others focus on one very important feature — the ability to sort your images. They're our choices of the best free photo-editing apps. Photoshop Express Approx. 12.5 MB Available for: Mac If you

have a Mac, you might already know that you can edit photos using Photoshop's powerful tools. If not, you can download the free version of Photoshop on your Macbook or Mac. The app is pretty simple but you do get a number of options to tweak your photos when you save them. You can change their brightness,

exposure, curves, saturation, and whites, as well as more. The other thing you can do is rotate them. You can also crop, auto-adjust, add text, and even create a collage. It's not the most powerful photo editing software out there, but it does the job. Pixlr Express Approx. 1.9 MB Available for: iOS If you don't really want to get

# started on Photoshop, Pixlr Express is a great alternative. It's a mobile app that makes it easy to edit, crop, adjust, and add filters and effects to your photos. Using the app is incredibly easy.

**What's New In?**

## PhotoFunia, brought to you by Winaero Apps, is a stylish photo editor,

which allows you to easily apply an unlimited number of effects, such as collages, frames, creative videos, image masks and so on. The tool is designed to simplify the application of effects as much as possible - there are no menus, no panes, and no configurations. You can simply perform any of the operations without

further assistance, by dragging and dropping different image items to the workspace. PhotoFunia Features: - Allows you to apply unlimited number of photo effects by simply dragging and dropping different picture items to the screen. - Applies hundreds of visual effects, such as frames, collages, creative videos,

image masks and others. - Easily apply the required visual effects to any picture on your computer. - Various enhancements: crop, resize, align and rotate image. - Allows you to perform all of the required tasks with minimum efforts - no configurations, menus, panes, etc. - The end result is a fully

customizable picture on your computer. - Easily applied to any picture that you like. - No menus, no panes, no configuration windows everything is in the application window. - Smart visual indicators will appear on-screen when you are applying different visual effects. - The final result is a fully customized picture on

your computer. - Impressive photo editor that is full of additional features, which allow you to perform numerous, complex image manipulations. - Can be used by any user, regardless of their PC skills or previous experience with similar programs. - Direct mode: No Windows configuration, no panes,

no menus: just drag and drop different items to the screen. - Also provides unlimited number of effects to apply to any picture on your computer. - Easily applied to any picture that you like. - The end result is a fully customized picture on your computer. - No need to have any previous experience with visual

effects - PhotoFunia provides you with all the required settings and features. - Attractive design - Includes advanced settings - Suitable for all users: from beginners to experts. - What's New: - Allows users to apply photo effects without opening PhotoFunia - Numerous additional image manipulations:

# painting, sharpening, smoothing, etc. - Optimized graphics performance. - Optimized running speed. - Optimized memory usage. - Optimized installation

**System Requirements:**

# Minimum: OS: Microsoft Windows 7 or later Processor: Intel i5 (3.0GHz, Quad-Core) or AMD Phenom II (2.3GHz, Quad-Core) Memory: 4GB RAM Graphics: NVIDIA GeForce 9400M or AMD Radeon HD 7850 DirectX: Version 11 Storage: 1.5GB available space Recommended:

# Processor: Intel i5 (3.2GHz

<https://www.stevens.edu/system/files/webform/desibene907.pdf>

<https://ourlittlelab.com/wp-content/uploads/2022/07/derrvan.pdf>

<https://excitevancouver.com/wp-content/uploads/2022/07/AssetStudio.pdf>

[https://inobee.com/upload/files/2022/07/e3NV46bcJlw4uNA2TRVR\\_04\\_5b26891391775bdfeef0a4a6a](https://inobee.com/upload/files/2022/07/e3NV46bcJlw4uNA2TRVR_04_5b26891391775bdfeef0a4a6a9cc2594_file.pdf) [9cc2594\\_file.pdf](https://inobee.com/upload/files/2022/07/e3NV46bcJlw4uNA2TRVR_04_5b26891391775bdfeef0a4a6a9cc2594_file.pdf)

<http://www.ndvadvisers.com/?p=>

<https://wakelet.com/wake/WHQUO-cRHLP-TxDSkJOFh>

[https://friengo.com/wp-](https://friengo.com/wp-content/uploads/2022/07/Converse_Crack__Activation_Code_With_Keygen_Download_X64.pdf)

[content/uploads/2022/07/Converse\\_Crack\\_\\_Activation\\_Code\\_With\\_Keygen\\_Download\\_X64.pdf](https://friengo.com/wp-content/uploads/2022/07/Converse_Crack__Activation_Code_With_Keygen_Download_X64.pdf) [https://www.distrixtmunxhies.com/wp-content/uploads/2022/07/Sqirlz\\_Morph.pdf](https://www.distrixtmunxhies.com/wp-content/uploads/2022/07/Sqirlz_Morph.pdf)

[https://hilfeindeinerstadt.de/wp-content/uploads/2022/07/Uniko\\_X64\\_Updated\\_2022.pdf](https://hilfeindeinerstadt.de/wp-content/uploads/2022/07/Uniko_X64_Updated_2022.pdf)

[https://abkoutlet.com/wp-content/uploads/2022/07/Personalised\\_Letters.pdf](https://abkoutlet.com/wp-content/uploads/2022/07/Personalised_Letters.pdf)

<http://www.prokaivos.fi/wp-content/uploads/wahkgreg.pdf>

[https://www.tiempodejujuy.com.ar/advert/hemodiff-crack-lifetime-activation-code-download-for](https://www.tiempodejujuy.com.ar/advert/hemodiff-crack-lifetime-activation-code-download-for-windows/)[windows/](https://www.tiempodejujuy.com.ar/advert/hemodiff-crack-lifetime-activation-code-download-for-windows/)

<http://richard-wagner-werkstatt.com/?p=67077>

<https://expressionpersonelle.com/simpleide-crack-license-key-pc-windows/>

[https://neucompbhabconsilu.wixsite.com/basslehofta/post/easymon-crack-activation-code-with](https://neucompbhabconsilu.wixsite.com/basslehofta/post/easymon-crack-activation-code-with-keygen-32-64bit)[keygen-32-64bit](https://neucompbhabconsilu.wixsite.com/basslehofta/post/easymon-crack-activation-code-with-keygen-32-64bit)

[https://www.onlineusaclassified.com/advert/best-seo-company-in-noida-seo-services-agency-in](https://www.onlineusaclassified.com/advert/best-seo-company-in-noida-seo-services-agency-in-noida/)[noida/](https://www.onlineusaclassified.com/advert/best-seo-company-in-noida-seo-services-agency-in-noida/)

[https://allindiaherb.com/wp-content/uploads/2022/07/Bigasoft\\_MPC\\_Converter.pdf](https://allindiaherb.com/wp-content/uploads/2022/07/Bigasoft_MPC_Converter.pdf)

<http://greenagcu.yolasite.com/resources/WinFormResizer-For-NET-11--Crack--Product-Key-Full.pdf> <http://www.landtitle.info/free-hide-ip-crack-x64/>

<https://nsn.asia/2022/07/04/aurora-hdr-3-18-222-905-crack-pc-windows-updated-2022/>